## **Answer Key – Charting the Difference**

Gather information from the Internet on the Presidents of the United States to complete this activity.

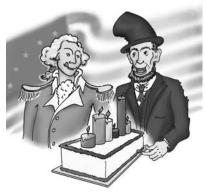

1. Create a frequency table for the party affiliations of the Presidents.

| PARTY AFFILIATION       | Frequency                                       |
|-------------------------|-------------------------------------------------|
| [Democratic-Republican] | [   =4]                                         |
| [Democratic]            | [N N =15]                                       |
| [Federalist]            | [  =2]                                          |
| [Republican]            | $[\mathbb{N} \mathbb{N} \mathbb{N}       = 18]$ |
| [Union]                 | [ =1]                                           |
| [Whig]                  | [   =4]                                         |

2. Use the frequency table above to create a bar graph. Include a title and labels for the axes.

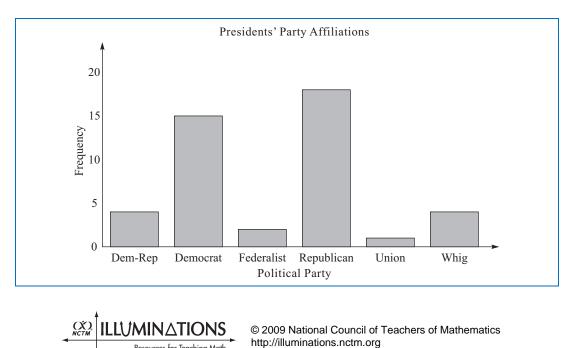

| AGE AT INAUGURATION | FREQUENCY          |
|---------------------|--------------------|
| [40-44]             | [  =2]             |
| [45-49]             | [ N   = 6]         |
| [50–54]             | [NN   =13]         |
| [55–59]             | [  N   N     = 12] |
| [60–64]             | [ [N]   =7]        |
| [65–69]             | [   =3]            |

**3.** Create a frequency table for the ages of the Presidents at inauguration. Use intervals of 5 for the ages.

4. Use the frequency table above to create a histogram. Include a title and labels for the axes.

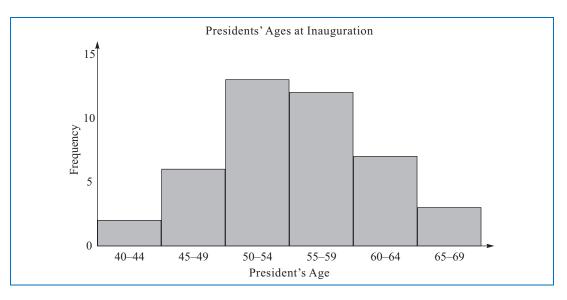

5. Based on the graphs, what observations can you make about the presidents?

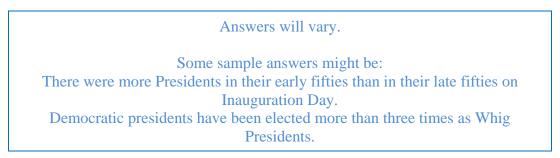

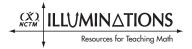

6. What are some similarities and differences between bar graphs and histograms?

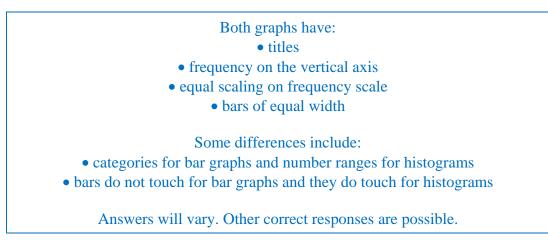

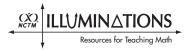